# **Three-Dimensional Experimental Kinematics**

Digitize locations of landmarks  $\{r_i\}^{pk}$  on body i for points k=1 to n at given time t

All points must be on same body i

Use landmark weighting factor  $f^{p_k} = 1$  if point k is available at time t. Use  $f^{p_k} = 0$  if point k not available at given time t .

Determine  $\{\dot{r}_i\}^{pk}$   $\{\ddot{r}_i\}^{pk}$   $\{\ddot{r}_i\}^{pk}$ Pk i  $\{\ddot{\mathbf{r}}_i\}^{\text{Pk}}$   $\{\ddot{\mathbf{r}}_i\}^{\text{Pk}}$   $\{\ddot{\mathbf{r}}_i\}^{\text{Pk}}$  at given time t.

### **Mean values**

$$
{\begin{aligned}\n\{r_i\}^{mean} &= \left(\sum_{k=1}^n f^{Pk} \{r_i\}^{Pk}\right) / \sum_{k=1}^n f^{Pk} \\
\{i_i\}^{mean} &= \left(\sum_{k=1}^n f^{Pk} \{i_i\}^{Pk}\right) / \sum_{k=1}^n f^{Pk} \\
\{i_i\}^{mean} &= \left(\sum_{k=1}^n f^{Pk} \{i_i\}^{Pk}\right) / \sum_{k=1}^n f^{Pk} \\
\{i_i^*\}^{mean} &= \left(\sum_{k=1}^n f^{Pk} \{i_i^*\}^P\right) / \sum_{k=1}^n f^{Pk} \\
\{i_i^*\}^{mean} &= \left(\sum_{k=1}^n f^{Pk} \{i_i^*\}^P\right) / \sum_{k=1}^n f^{Pk} \\
\{X\} &= \left(\sum_{k=1}^n f^{Pk} \{i_i\}^P - \{r_i\}^{mean}\right) (\{r_i\}^{Pk} - \{r_i\}^{mean})^T\right) / \sum_{k=1}^n f^{Pk} \\
\{M\} &= \left([I_3]trace([X])) - [X]\right)\n\end{aligned}
$$

## **Velocity**

$$
[V] = \left(\sum_{k=1}^{n} f^{PK} \left\{ \dot{r}_i \right\}^{PK} \left\{ \left\{ r_i \right\}^{PK} - \left\{ r_i \right\}^{mean} \right\}^T \right) / \sum_{k=1}^{n} f^{PK}
$$

$$
\left\{ \omega_i \right\} = [M]^{-1} \begin{cases} V_{32} - V_{23} \\ V_{13} - V_{31} \\ V_{21} - V_{12} \end{cases} = \begin{cases} \omega_x \\ \omega_y \\ \omega_z \end{cases} \qquad \omega_i = norm \left\{ \omega_i \right\}
$$

$$
\begin{bmatrix} \tilde{\omega}_i \end{bmatrix} = \begin{bmatrix} 0 & -\omega_z & \omega_y \\ \omega_z & 0 & -\omega_x \\ -\omega_y & \omega_x & 0 \end{bmatrix} \qquad \{\hat{\mathbf{u}}\} = \{\omega_i\}/\omega_i
$$

Point ISA is on the instantaneous screw axis for body i at the root of the perpendicular from the centroid of the landmarks. Note that the ISA is not attached to the body. Any point P on the body coincident with the ISA has translational velocity s along the ISA.

$$
\begin{aligned}\n\{\dot{r}_i\}^P &= \dot{s}\{\hat{u}\} + \left[\tilde{\omega}_i\right] \left(\{r_i\}^P - \{r\}^{ISA}\right) \quad \text{ for any point P attached to body i} \\
\{r\}^{ISA} &= \{r_i\}^{mean} + \left[\tilde{\omega}\right] \{\dot{r}_i\}^{mean} / \omega_i^2 \\
\dot{s} &= \{\hat{u}\}^T \{\dot{r}_i\}^{mean}\n\end{aligned}
$$

### **Acceleration**

$$
[A] = \left(\sum_{k=1}^{n} f^{pk} \{\ddot{r}_{i}\}^{pk} \left(\{r_{i}\}^{pk} - \{r_{i}\}^{mean}\right)^{T}\right) / \sum_{k=1}^{n} f^{pk}
$$
\n
$$
[B] = [A] - [\tilde{\omega}_{i}][\tilde{\omega}_{i}][X]
$$
\n
$$
\{\dot{\omega}_{i}\} = [M]^{-1} \begin{Bmatrix} B_{32} - B_{23} \\ B_{13} - B_{31} \\ B_{21} - B_{12} \end{Bmatrix} = \begin{Bmatrix} \dot{\omega}_{x} \\ \dot{\omega}_{y} \\ \dot{\omega}_{z} \end{Bmatrix} \qquad \dot{\omega}_{i} = norm\{\dot{\omega}_{i}\}
$$
\n
$$
[\tilde{\omega}_{i}] = \begin{bmatrix} 0 & -\dot{\omega}_{z} & \dot{\omega}_{y} \\ \dot{\omega}_{z} & 0 & -\dot{\omega}_{x} \\ -\dot{\omega}_{y} & \dot{\omega}_{x} & 0 \end{bmatrix} \qquad [\beta_{i}] = [\tilde{\omega}_{i}] + [\tilde{\omega}_{i}][\tilde{\omega}_{i}]
$$

Point IAP is the instantaneous acceleration pole for body i. Note that the IAP is not attached to the body. Point P on the body coincident with IAP has zero acceleration.

$$
\begin{aligned}\n\left\{\ddot{r}_i\right\}^P &= \left[\beta_i\right] \left\{\left[r_i\right\}^P - \left\{r\right\}^{IAP}\right) \quad \text{for any point P attached to body i} \\
\left\{r\right\}^{IAP} &= \left\{r_i\right\}^{mean} - \left[\beta_i\right]^{-1} \left\{\ddot{r}_i\right\}^{mean} \quad \text{for} \quad \left\{\ddot{r}_i\right\}^{P-at-IAP} = 0\n\end{aligned}
$$

**Jerk**

$$
[J] = \left(\sum_{k=1}^{n} f^{pk} \{\ddot{\mathbf{r}}_i\}^{pk} \left(\{\mathbf{r}_i\}^{pk} - \{\mathbf{r}_i\}^{mean}\right)^T\right) / \sum_{k=1}^{n} f^{pk}
$$
\n
$$
[H] = [J] - \left(2[\tilde{\omega}_i \dot{\mathbf{r}}_i] + [\tilde{\omega}_i \dot{\mathbf{r}}_i] + [\tilde{\omega}_i \dot{\mathbf{r}}_i] \dot{\mathbf{r}}_i \dot{\mathbf{r}}_i\right) \mathbf{K}
$$
\n
$$
\{\ddot{\omega}_i\} = [M]^{-1} \begin{cases} H_{32} - H_{23} \\ H_{13} - H_{31} \\ H_{21} - H_{12} \end{cases} = \begin{cases} \dddot{\omega}_x \\ \ddot{\omega}_y \\ \ddot{\omega}_z \end{cases} \qquad \ddot{\omega}_i = norm\{\ddot{\omega}_i\}
$$
\n
$$
[\tilde{\omega}_i] = \begin{bmatrix} 0 & -\ddot{\omega}_z & \ddot{\omega}_y \\ \ddot{\omega}_z & 0 & -\ddot{\omega}_x \\ -\ddot{\omega}_y & \ddot{\omega}_x & 0 \end{bmatrix} \qquad [n_i] = [\tilde{\omega}_i] + 2[\tilde{\omega}_i \dot{\mathbf{r}}_i] + [\tilde{\omega}_i \dot{\mathbf{r}}_i] \dot{\tilde{\omega}}_i] + [\tilde{\omega}_i \dot{\mathbf{r}}_i] \ddot{\tilde{\omega}}_i]
$$

Point IJP is the instantaneous jerk pole for body i. Note that the IJP is not attached to the body. Point P on the body coincident with IJP has zero jerk.

$$
\begin{aligned}\n\left\{\ddot{\mathbf{r}}_i\right\}^P &= \left[\eta_i \left| \left\{\mathbf{r}_i\right\}^P - \left\{\mathbf{r}\right\}^{UP} \right\rangle \right] \quad \text{for any point P attached to body i} \\
\left\{\mathbf{r}\right\}^{UP} &= \left\{\mathbf{r}_i\right\}^{mean} - \left[\eta_i\right]^{-1} \left\{\ddot{\mathbf{r}}_i\right\}^{mean} \quad \text{for} \quad \left\{\ddot{\mathbf{r}}_i\right\}^{P-\text{at\_UP}} = 0\n\end{aligned}
$$

## **Second Order Screw Axis**

$$
\{\Omega\} = \begin{cases} \Omega_x \\ \Omega_y \\ \Omega_z \end{cases} = [\tilde{\omega}]\{\omega\}/\omega^2 \qquad \Omega = norm\{\Omega\} \qquad \{\hat{t}\} = \{\Omega\}/\Omega
$$
  

$$
d = (\hat{t})^T [\beta] (\{r\}^{IAP} - \{r\}^{IHA}) / (\{\hat{t}\}^T [\beta] \{\hat{u}\})
$$
  

$$
\{\hat{c}\} = \{r\}^{IHA} + d\{\hat{u}\}
$$
  

$$
\dot{S} = (\hat{t})^T [\tilde{\omega}][\beta] (\{c\} - \{r\}^{IAP}) / \omega^2 - s\Omega / \omega
$$

#### % t\_lm2kin3d.m - test 3D kinematics from landmark motion % HJSIII, 14.01.14

#### clear

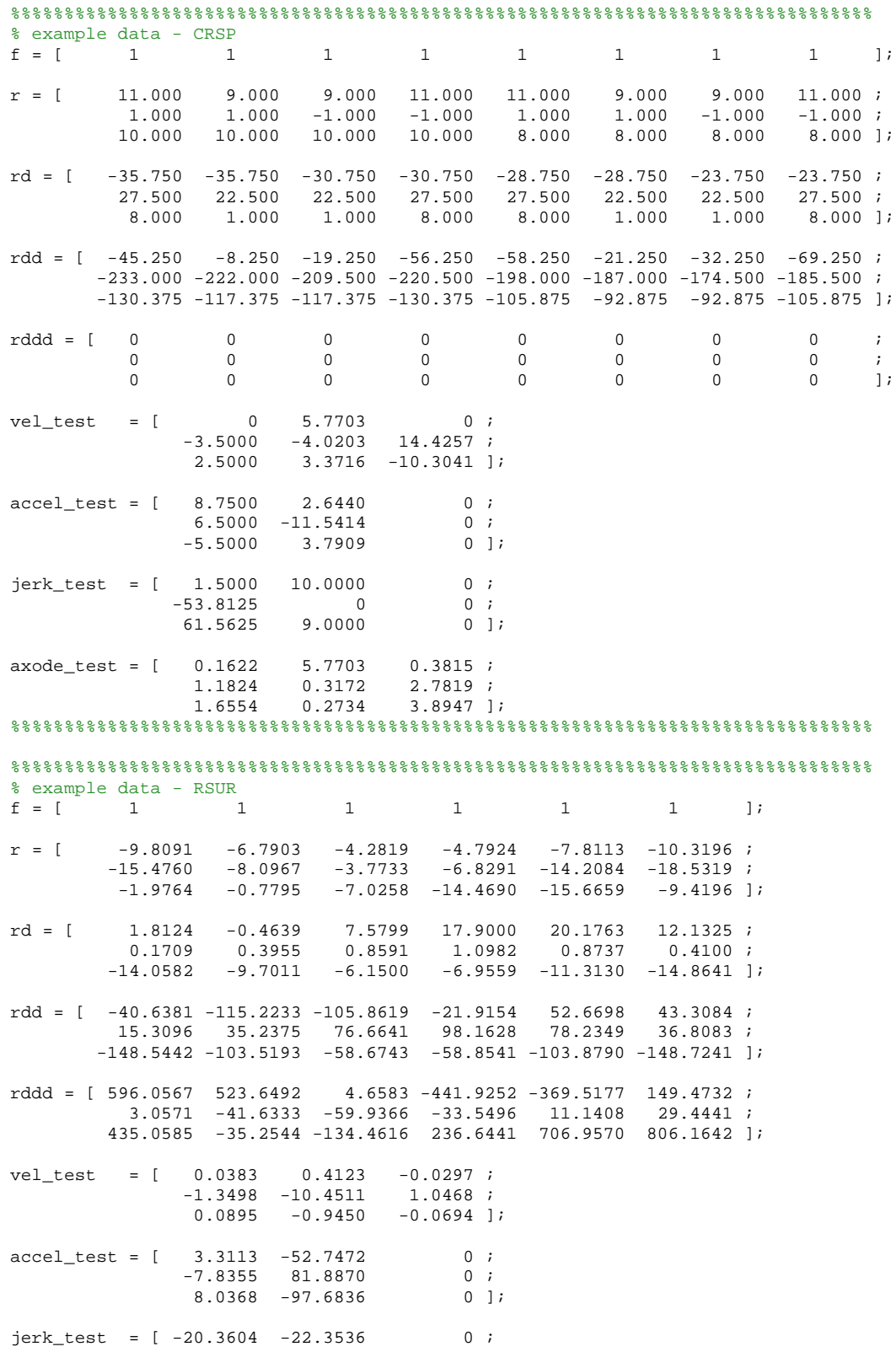

61.6042 32.7874 0 ;

 1.5851 -12.8695 0 ]; axode\_test = [ -5.5403 0.6887 53.3304 ;  $-0.0060$   $-20.2001$  0.0579;  $2.2768 -0.2983 -21.9164$  ]; %%%%%%%%%%%%%%%%%%%%%%%%%%%%%%%%%%%%%%%%%%%%%%%%%%%%%%%%%%%%%%%%%%%%%%%%%%%%%%%%

% test function

[ vel, accel, jerk, axode ] = lm2kin3d( f, r, rd, rdd, rddd )

% bottom of t\_lm2kin3d

```
function [ vel, accel, jerk, axode ] = lm2kin3d( f, r, rd, rdd, rddd )
% 3D kinematics of a rigid body from landmark motion
% HJSIII, 14.01.14
\mathbf{R}% USAGE
% [ vel, accel, jerk, axode ] = lm2kin3d( f, r, rd, rdd, rddd )
\epsilon% INPUTS<br>% f -
f = 1 x n vector of weights - f(j)=1 means data valid, f(j)=0 means data not available<br>r = 3 x n matrix of x,y,z landmark location
\frac{2}{3} r - 3 x n matrix of x, y, z landmark location<br>\frac{2}{3} rd - 3 x n matrix of x, y, z landmark velocity
       - 3 x n matrix of x,y,z landmark velocity
% rdd - 3 x n matrix of x,y,z landmark acceleration
% rddd - 3 x n matrix of x,y,z landmark jerk
%
% OUTPUTS
% vel = [ w_vec rISA sISA ]
% w_vec = 3x1 angular velocity vector<br>% rISA = 3x1 location on ISA at root
% rISA = 3x1 location on ISA at root of perpendicular from centroid of landmarks
               sISA = sliding velocity vector along ISA
%
% accel = [ wd_vec rIAP rdd_at_IAP ]
% wd_vec = 3x1 angular acceleration vector
% rIAP = 3x1 location of acceleration pole
% rdd_at_IAP = 3x1 acceleration of point on body at IAP
%
% jerk = [ wdd\_vec rJJP rddd\_at_JJP ]<br>% wdd = 3x1 angular ie% wdd_vec = 3x1 angular jerk vector
% rIJP = 3x1 location of jerk pole
% rddd_at_IJP = 3x1 jerk of point on body at IJP
\epsilon% axode = [ OMEGA_vec c Sd ]<br>% OMEGA vec = 3x1 ro
% OMEGA_vec = 3x1 rotation of second order screw<br>% c = 3x1 central point of generator
\begin{array}{ccc} \text{?} & \text{c} & = 3 \text{x1} & \text{central point of generator} \\ \text{?} & \text{Sd} & = 3 \text{x1} & \text{sliding velocity vector } \text{a1} \end{array}= 3x1 sliding velocity vector along second order screw
% constants
eps = 1e-14;
% number of coordinates and landmarks
[ncoord, n] = size(r);
% mean values
fmat = diag(f);sf = trace(fmat);
\begin{array}{lll} \texttt{rm} = \texttt{sum(} \texttt{fmat*r'} )' & \texttt{/sf;} \\ \texttt{rdm} = \texttt{sum(} \texttt{fmat*rd'} )' & \texttt{/sf;} \\ \end{array}\begin{array}{lll} \texttt{rdm = sum( ~~fmat*rd' \ )'} & \texttt{/sf;}}\\ \texttt{rddm = sum( ~~fmat*rdd' \ )'} & \texttt{/sf;}} \end{array}rddm = sum( fmat*rdd' )'rddd<br/>m=sum({\tt fmat* rddd'} )' /sf;
% centered location
rc = r - rm*ones(1, n);X = rc * fmat * rc' /sf;M = trace(X) * eye(ncoord) - X;Minv = inv(M);
% velocity
V = rd * fmat * rc' /sf;w\_vec = Minv * [ V(3,2)-V(2,3) ; V(1,3)-V(3,1) ; V(2,1)-V(1,2) ];
w = norm(w\_vec);
w_mat = skew_sym( w_vec );
% general velocity solution
if w > eps,
  u = w_vvec / w;
  sd = u' * rdm;rISA = rm + w_mat * rdm / w^2;
  sISA = sd * u;% special case - w=0, pure translation
% rISA is at centroid of landmarks, sISA is translation velocity
else
  sd = norm(rdm);
   u = rdm / sd;
```

```
rISA = rm; sISA = rdm;
end
% acceleration
A = rdd * fmat * rc' / sf;B = A - w_matrix w_matrix + X;wd\_vec = Minv * [ B(3,2)-B(2,3) ; B(1,3)-B(3,1) ; B(2,1)-B(1,2) ];
wd = norm( wd_vec );
wd_mat = skew_sym( wd_vec );
beta_mat = wd_mat + w_mat*w_mat;% general acceleration solution
if abs(det(beta_mat)) > eps;
  rIAP = rm - inv(beta_mat) * rddm;
  rdd_at_IAP = zeros(ncoord,1);
else
% special case 1 - w=0, wd=0, pure translation
% rIAP is at centroid of landmarks, rdd_at_IAP is translation acceleration
   if w < eps,
     if wd < eps,
      sdd = norm(rddm);
      e = r ddm / s dd;rIAP = rm; rdd_at_IAP = rddm;
% special case 2 - w=0, wd>0, pure angular acceleration<br>% similar to general angular velocity
                    similar to general angular velocity solution
% rIAP is at root of perpendicular to angular acceleration vector from centroid of landmarks
% rdd_at_IAP is translation acceleration
     else
       e = wd\_vec / wd; sdd = e' * rddm;
       rIAP = rm + wd_matrix * rddm / wd^2; rdd_at_IAP = sdd * e;
     end
% special case 3 - w>0, wd=0, pure angular velocity
                    similar to zero angular velocity solution
   else
     if wd < eps,
      e = u;
       sdd = e' * rddm;
      rdd at IAP = sdd * e;
      rIAP = rm + (rddm-rdd_at_IIAP) / w*w;% special case 4 - w>0, wd>0, w_vec parallel to wd_vec
     else
      e = wd\_vec / wd; sdd = e' * rddm;
      rdd_at_IAP = sd * e;w2ia = w*w*eye(3) - wd_matrixrIAP = rm + inv(w2ia) * (rddm-rdd_at_IAP); end
   end
end 
% jerk
J = r d d d * f m a t * r c' / sf;eta_mat_mwdd = 2*wd\_mat*w\_mat + w\_mat*wd\_mat + w\_mat*w\_mat*w\_mat\begin{tabular}{cccccc} H = J - eta_matrix\\ \end{tabular} \begin{tabular}{cccccc} \multicolumn{2}{c}{\textbf{H}} = J - eta_matrix\\ \end{tabular}wdd\_vec = Minv * [ H(3,2)-H(2,3) ; H(1,3)-H(3,1) ; H(2,1)-H(1,2) ];
wdd = norm( wdd_vec );
h = wdd_vec / wdd;
wdd_mat = skew_sym( wdd_vec );
eta_mat = eta_mat_mwdd + wdd_mat;rIJP = rm - inv(eta_mat) * rdddm;
rddd_at_IJP = zeros(ncoord,1);
% second order screw
```

```
OMEGA_vec = w_mat * wd_vec /w/w;
OMEGA = norm( OMEGA_vec );
t = OMEGA\_vec / OMEGA;d = t' * beta_mat * (rIAP-rISA) / (t' * beta_mat * u );
c = rISA + d * u;Sd = ( t' * w_mat * beta_mat * (c-rIAP) /w/w ) - sd * OMEGA /w;
Sd\_vec = Sd * t;% return arguments
vel = [ w_vec rISA sISA ];
accel = [ wd_vec rIAP rdd_at_IAP ];
jerk = [ wdd_vec rIJP rddd_at_IJP ];
axode = [ OMEGA_vec c Sd_vec ];
% bottom of lm2kin3d
```